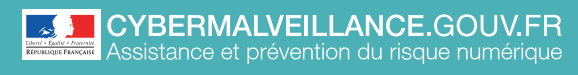

**LES MISES À JOUR**

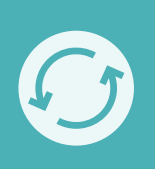

ADOPTER LES BONNES PRATIQUES ADOPTER LES **BONNES PRATIQUES**

## **10 CONSEILS** POUR GÉRER VOS MISES À JOUR

Mémo

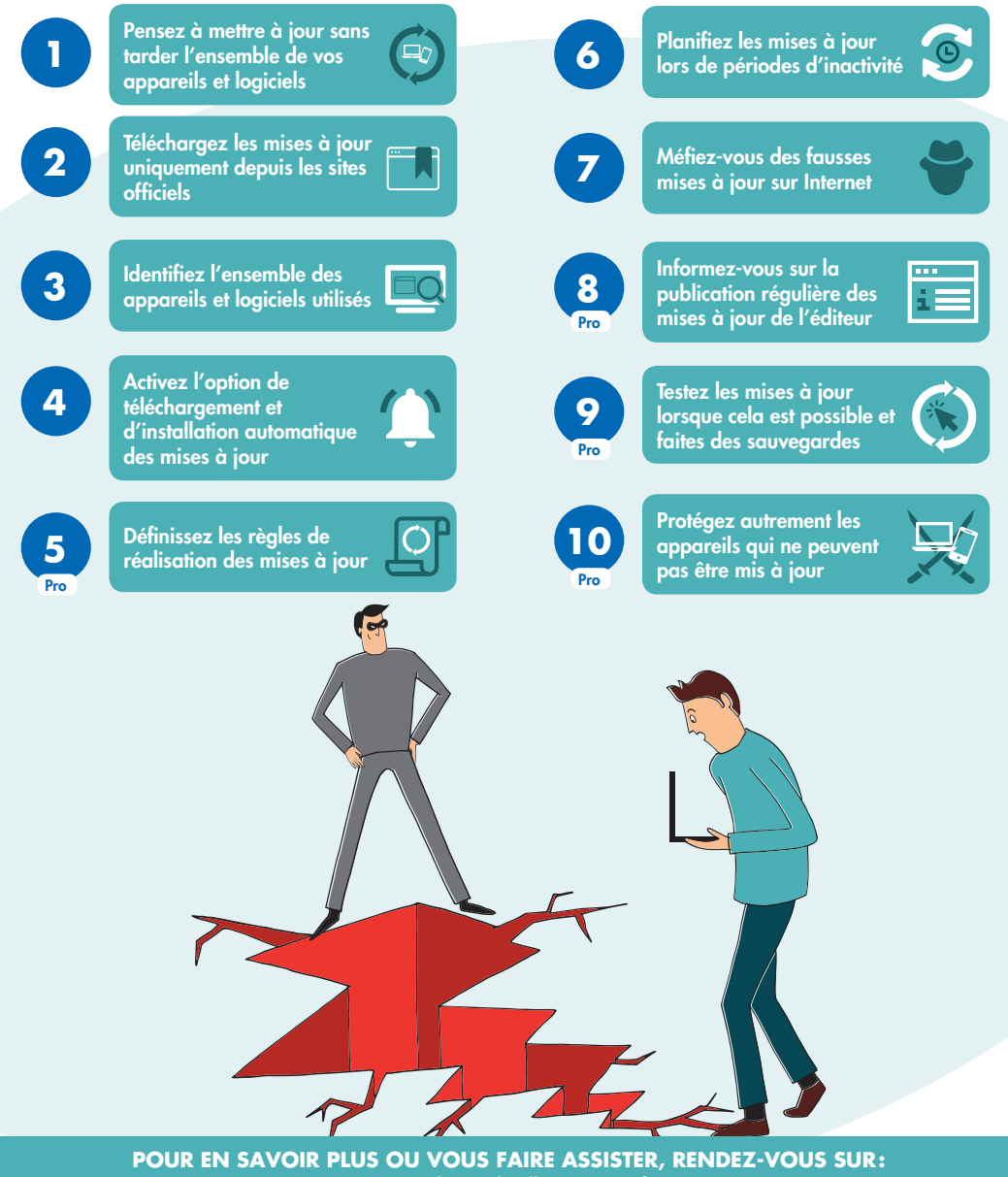

[www.cybermalveillance.gouv.fr](http://www.cybermalveillance.gouv.fr)

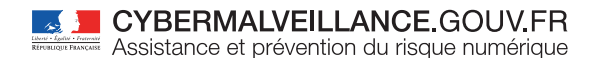

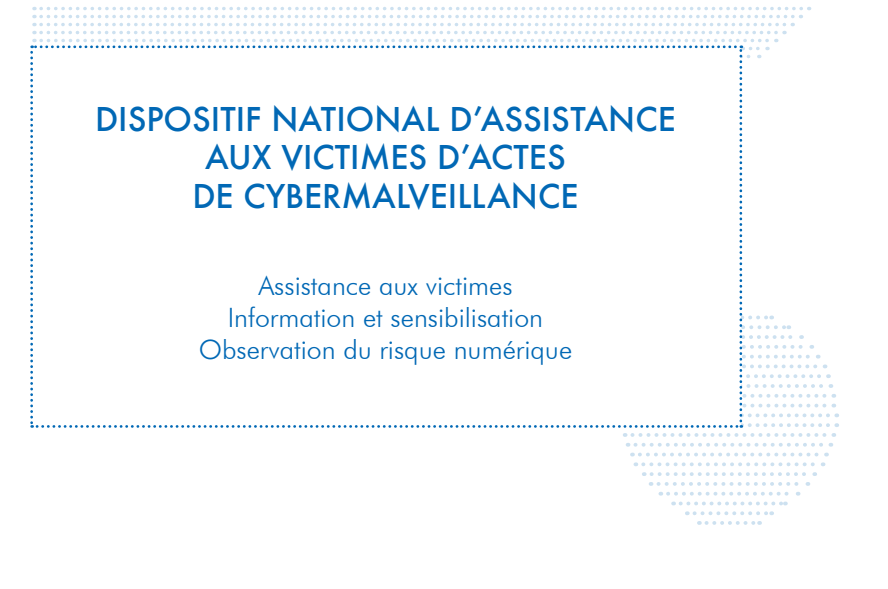

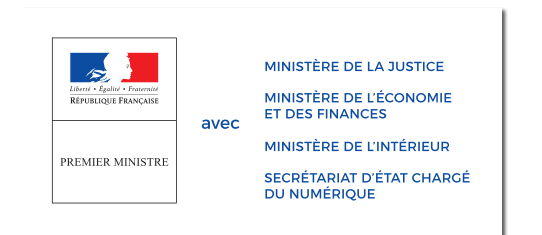

**RETROUVEZ TOUTES NOS PUBLICATIONS SUR:**

[www.cybermalveillance.gouv.fr](http://www.cybermalveillance.gouv.fr)

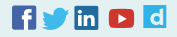